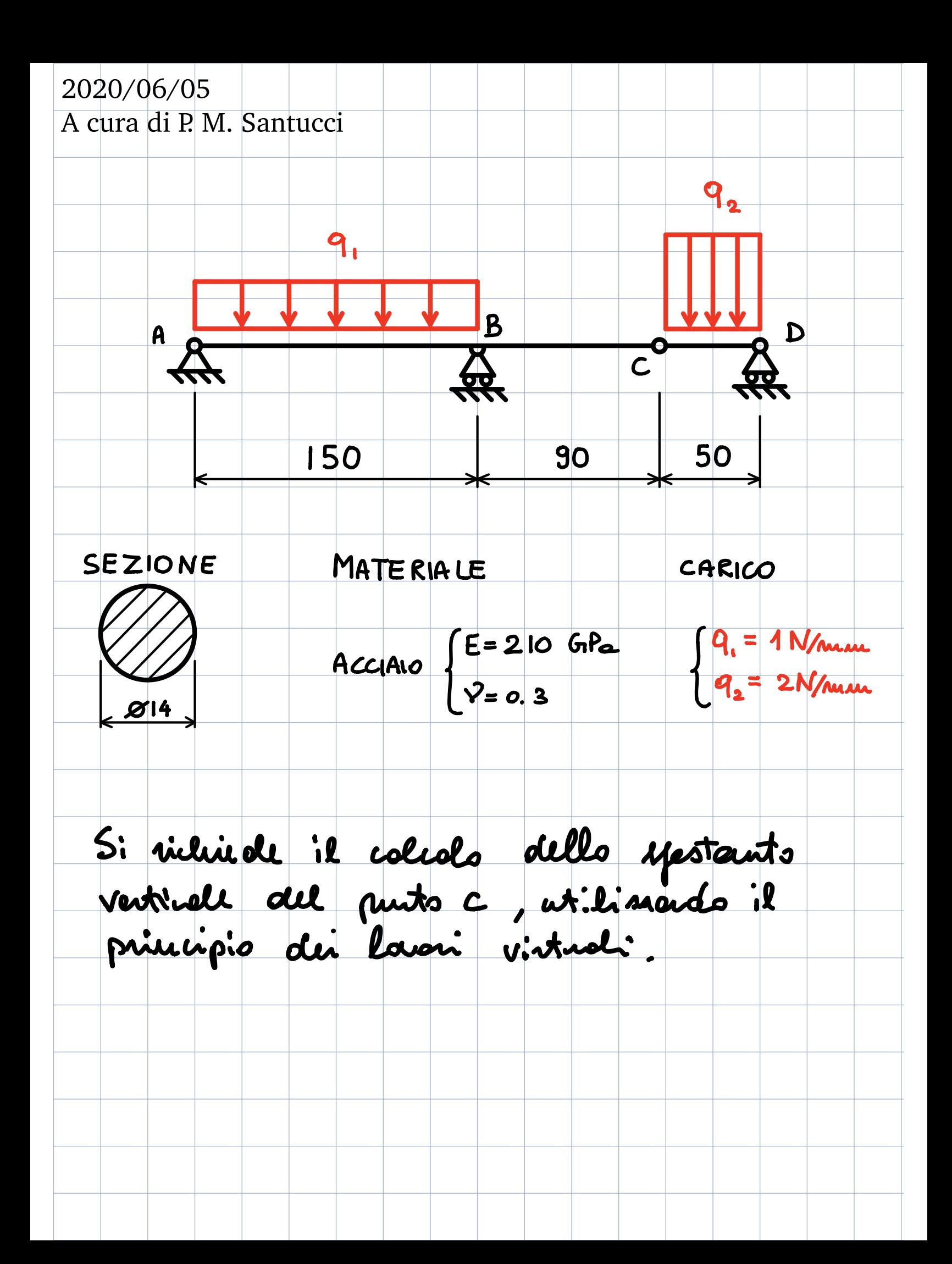

analisi cinematica a B D  $\overline{c}^{\bullet}$  $N^o$  ASTE: 2 GDc = 3·m = 6  $\chi$  strutture nisulte ener PUNTO GDV STRUTTURA auche non A 2 ISOSTATICA Cobile, in  $\begin{array}{c|c} 1 & 1 \\ 2(m-1) = 2 \end{array}$ quanto il  $c$   $z^{(m-1)} = 2$  tratto Ac è sicurente D 1 non lobile (l'interezione tre i CIR della ceriera A l del carrello B è vuota quindi possiamo considerare la cerniera interna <sup>C</sup> alla stregua di una cerniera <sup>a</sup> terra In ultima analisi il tratto cd risulta allore non bobile, con come le struttura ulla sua interessa.

Reazioni vincolari  $\frac{9}{2}$ 9  $A$   $B$   $B$   $B$ C <u>K, K2</u>  $\overrightarrow{AB}$  D  $H_A$ V<sub>B</sub> V<sub>B</sub> V<sub>D</sub>  $R_i = q L_{AB} = 1 (150) = 150 N$  Pisulte evidente  $R_2$  =  $q_2L_{CD}$  = 2(50) = 100 N che il mues di incognite non renette di risolvere il problema posto in quest termin, poiché abbiano a disposicie solo <sup>3</sup> equazioni di equilibrio <sup>È</sup> quindi necessario procedere con gli equilibri parziali deele aste. Il tratt più sentire da aureliane risulta il tratto <sup>D</sup>

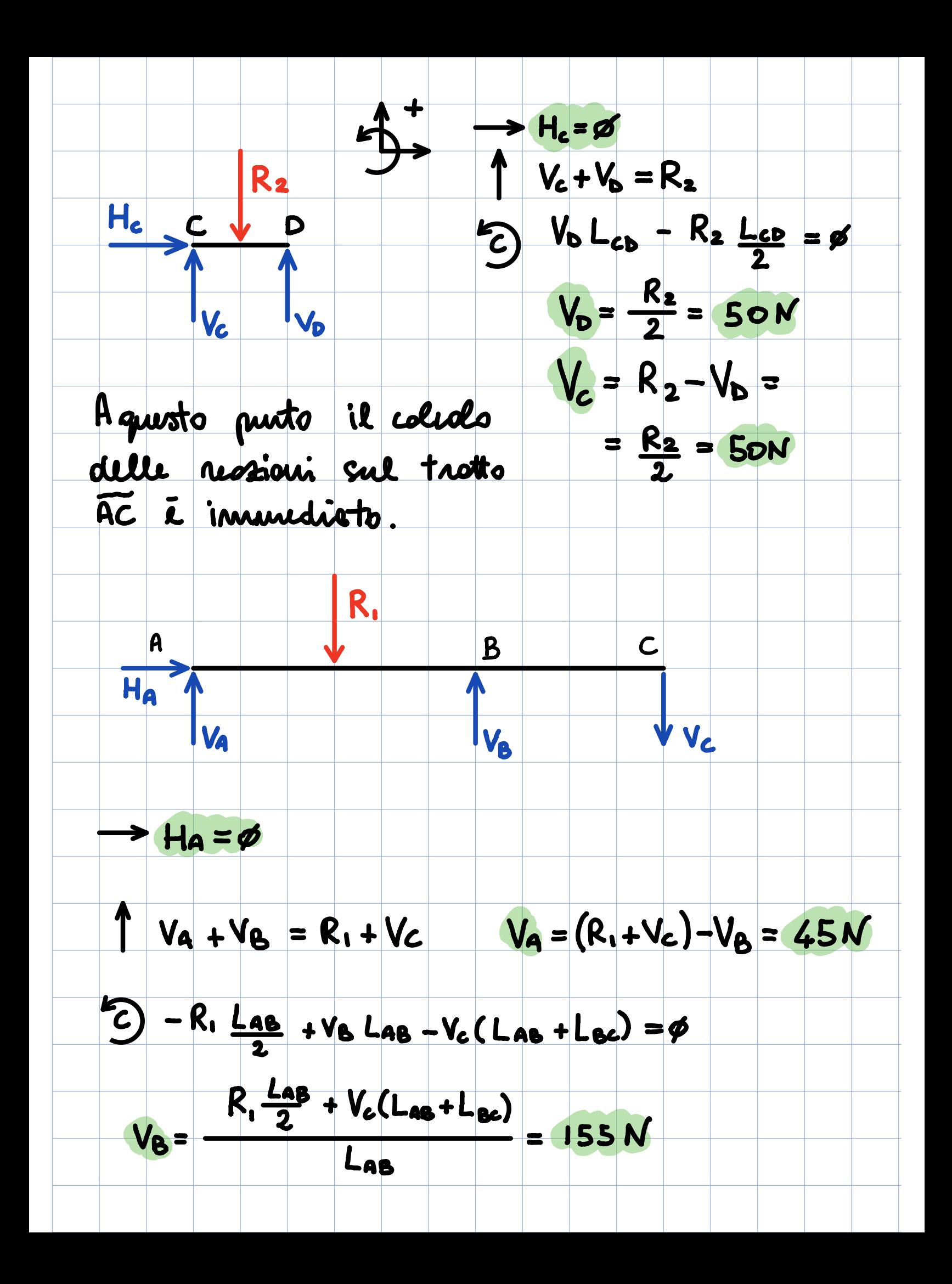

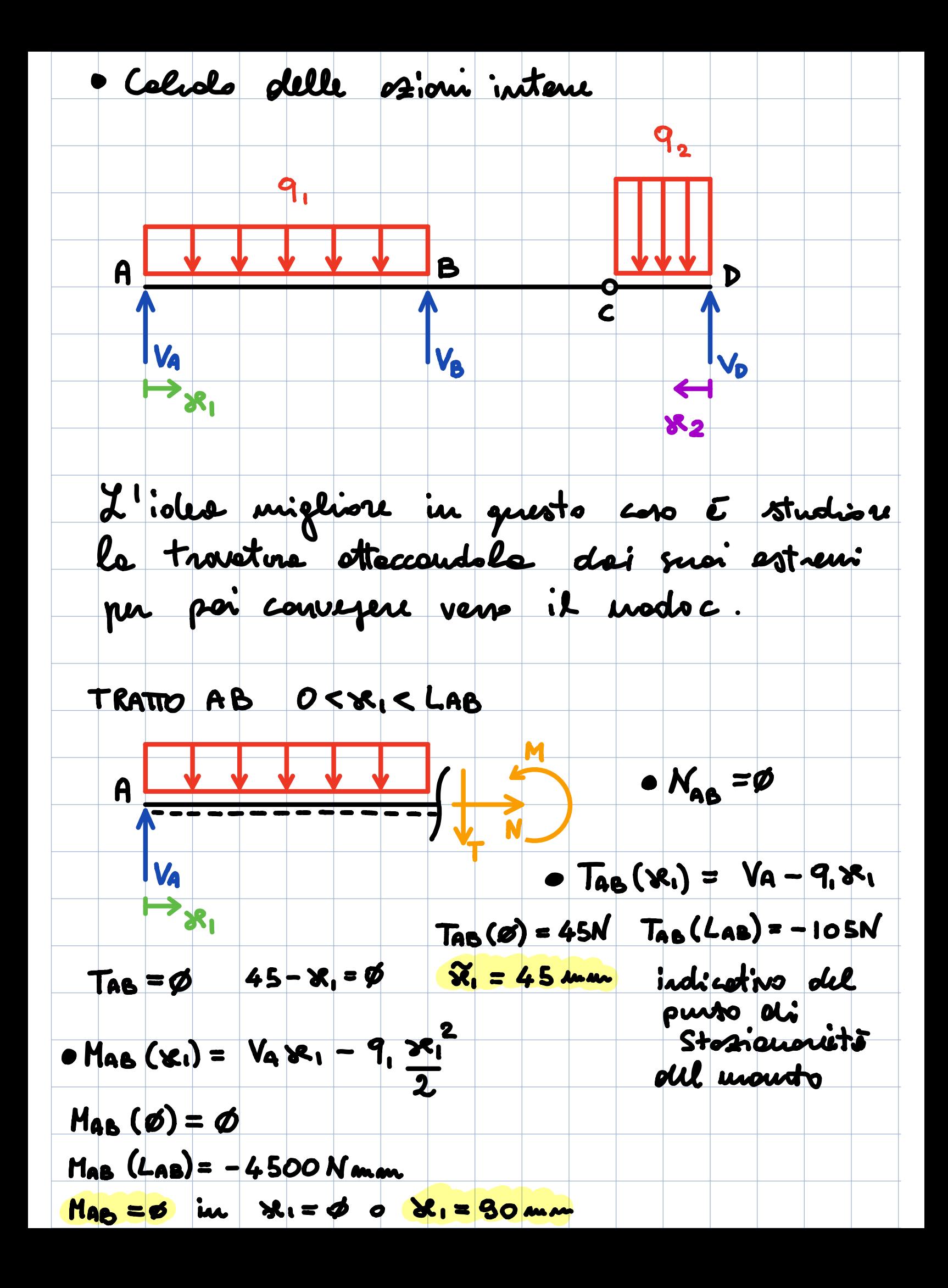

 $d$ Mab =  $V_A - 9$ ,  $\mathcal{X}_1$   $\longrightarrow$   $\overline{\mathcal{X}}_1 = 45$  m/m  $\overline{2}$  il punto in un il manto Mas è stozionario. Per copire se in questo punto il Manto sie monino o minino è recevoio colcolore la derivata seconda  $d^2$ Mas = - q <  $\phi$  Yx,  $\in$  [0, LAB] dai Quindi nel punto je, = 45 mm il momento assure il suo valore massimo Mab <sup>è</sup> una finzione concre.). MAX  $M_{48}$  = Mab (45) = 1012.5 Num A  $\rightarrow$  $\frac{1}{\sqrt{2}}$  $f.$  conceve

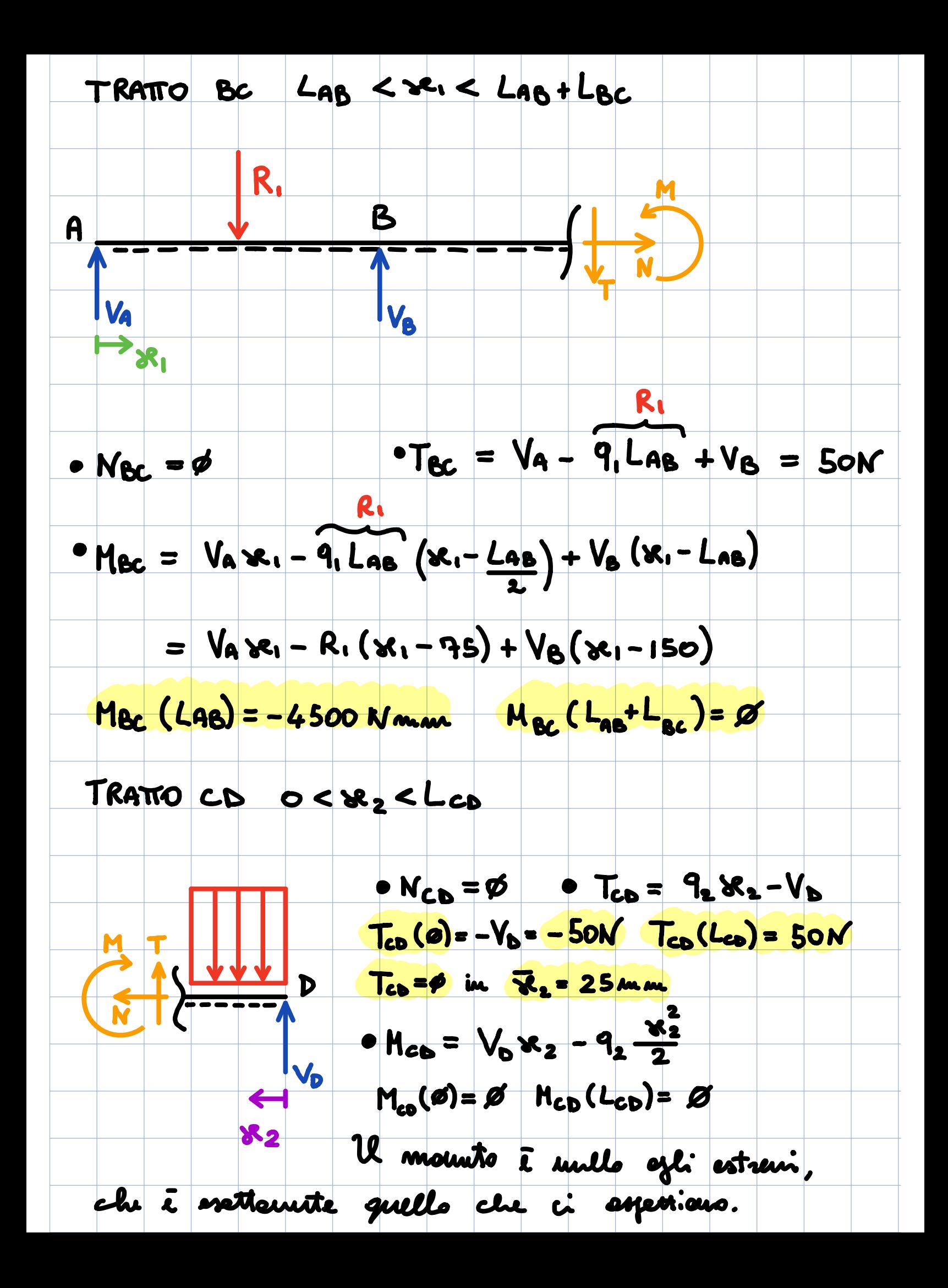

Antiamo a center i punti straioni del acouto  
\nrule. 1065. # the  
\nblue 3 Vb - 
$$
q_2 X_2
$$
 # the  
\nblue 5 is its un punto straioni in  $X = 0.5$  mm, and ino a  
\nred 6 is its un punto of straioni in  $X = 0.5$  mm, and ino a  
\nvalue to divide a factoric, the origin are 5+40 km, and ino a  
\nsum monicio o un minima.  
\n
$$
\frac{4R_{10}}{4R_{20}} = -q_2 < 6
$$
 lea  $\frac{q_2}{2}$  400 km, and ino a  
\nblue 1000 km, and ino a  
\nblue 2000 km, and ino a  
\nblue 3000 km, and ino a  
\nblue 4500 km, and ino a  
\nblue 5000 km, and ino a  
\nblue 6000 km, and ino a  
\nblue 7000 km, and ino a  
\nblue 8000 km, and ino a  
\nblue 1012.5 km, and ino a  
\nblue 1012.5 km, and ino a  
\nblue 1012.5 km, and ino a  
\nblue 1012.5 km, and ino a  
\nblue 1012.5 km, and ino a  
\nblue 1012.5 km, and ino a  
\nblue 1012.5 km, and ino a  
\nblue 1012.5 km, and ino a  
\nblue 1012.5 km, and ino a  
\nblue 1012.5 km, and ino a  
\nblue 1012.5 km, and ino a  
\nblue 1012.5 km, and ino a  
\nblue 1012.5 km, and ino a  
\nblue 1012.5 km, and ino a  
\nblue 1012.5 km, and ino a  
\nblue 1012.5 km, and ino a  
\nblue 1012.5 km, and ino a  
\nblue 1012.5 km, and ino a  
\nblue 1012.5 km, and ino a  
\nblue 1012.5 km, and ino a  
\nblue 1012.5 km, and ino a  
\nblue 1012.5 km, and ino a  
\nblue 1012.5 km, and ino a  
\nblue 1012.5 km, and ino a  
\nblue 1012.5 km, and ino a  
\

. Colcolo dello spostanto con :1 PLV Per calcolare lo spostando in <sup>c</sup> dobbiamo scegliere un sistema virtuale opportuno **1**  $A$  B D C Coluelo le ressioni vincolori, so che non riuscirò a risolvere l'equilibrie globale, quiedi è neurono utilizzare gli agniliti posidi. 1  $\rightarrow$  H<sub>c</sub> =  $\phi$  $H_c$   $P$   $V_c + V_b = 1$  $\mathbf{u}$  1  $\mathbf{u}$  1 v<sub>c</sub> v<sub>D</sub>  $\mathcal{L}_{\mathcal{D}} = \mathcal{P}$   $V_{\mathcal{D}} = \mathcal{P}$  $\mathbf{y}$  in  $\mathbf{y}$  $t$   $\times$   $s$   $1$   $\times$   $s$ Avendo tenuto conto del corico unitoro ul tratto CD, ull tratto AC davrò tener conto della sola reazione Vc

 $H_A$   $V_A$ CH'a i  $V_{\beta}$   $V_{\beta}$   $V_{c}$  $\rightarrow H_{\alpha}^{\prime} = \phi$ a  $\cdot$   $\cdot$   $\cdot$  $V_A + V_B = V_C = I$  $\blacksquare$  $\phi$  Vb (LAO) - Vc (LAB+LBc) =  $\phi$  $V_B = V_C$  (Las + LBc) = 1.6N LAB  $V_A^1 = V_C^1 - V_B^1 = 1 - 1.6 = -0.6N$ Va è repotiva, guirdi sorà necessario cambiare il ano veno e il ano sepro A B C  $\frac{c}{\sqrt{\frac{v^2}{c^2}}}$  $V_8$  Ve  $\begin{cases} V_A^1 = 0.6N & \text{E} \text{ subject} \text{ the } i\ell \text{ +notto} \text{ cb} \ V_B^1 = 1.6N & \text{Sone} \text{ -} \text{ivonic,} \text{ =} \text{quindi} \text{ -} \text{Re} \text{ -} \text{nu} \end{cases}$ V<sub>B</sub> = 1.6N Sone scorre, guindi le me nulle

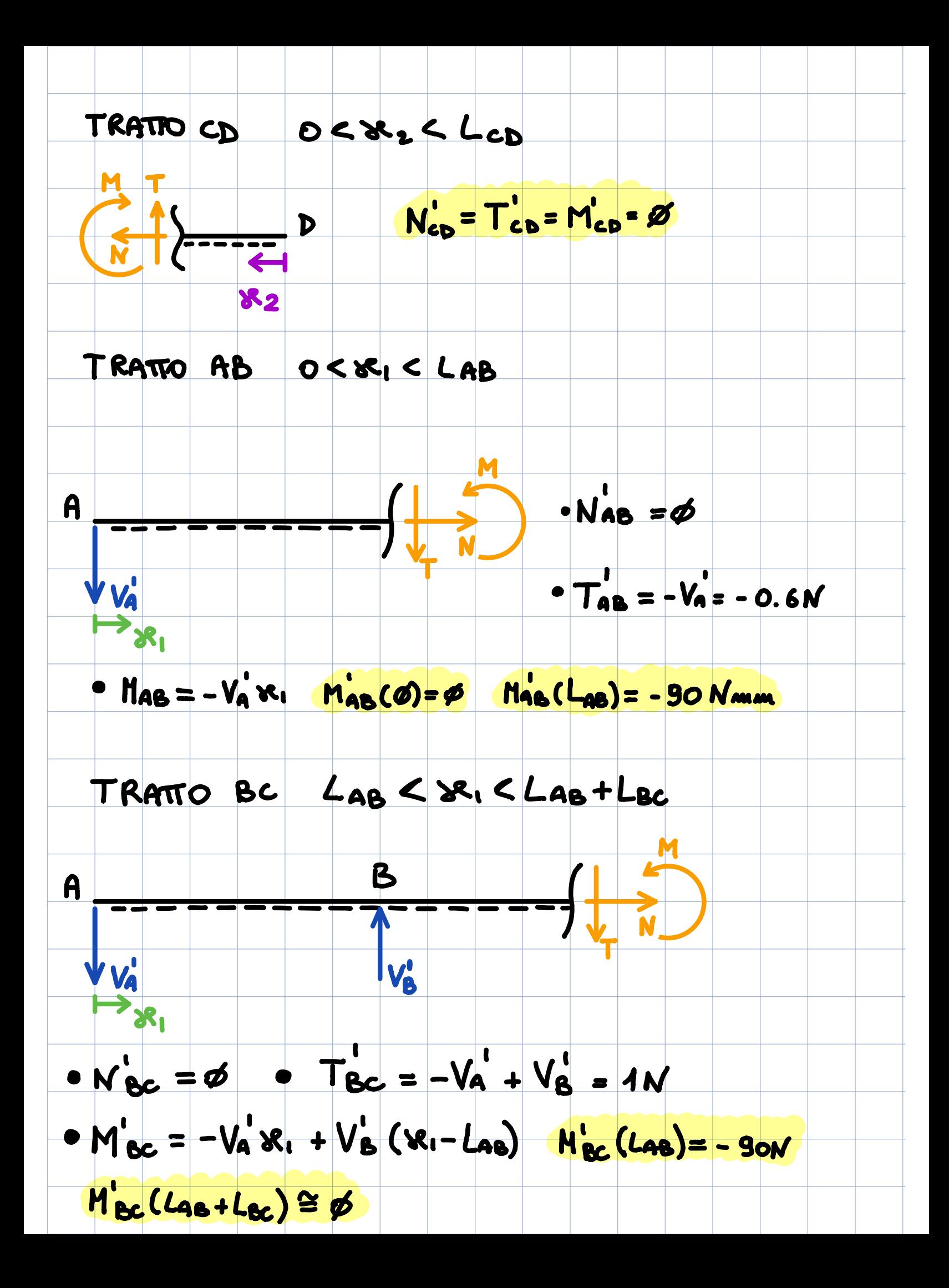

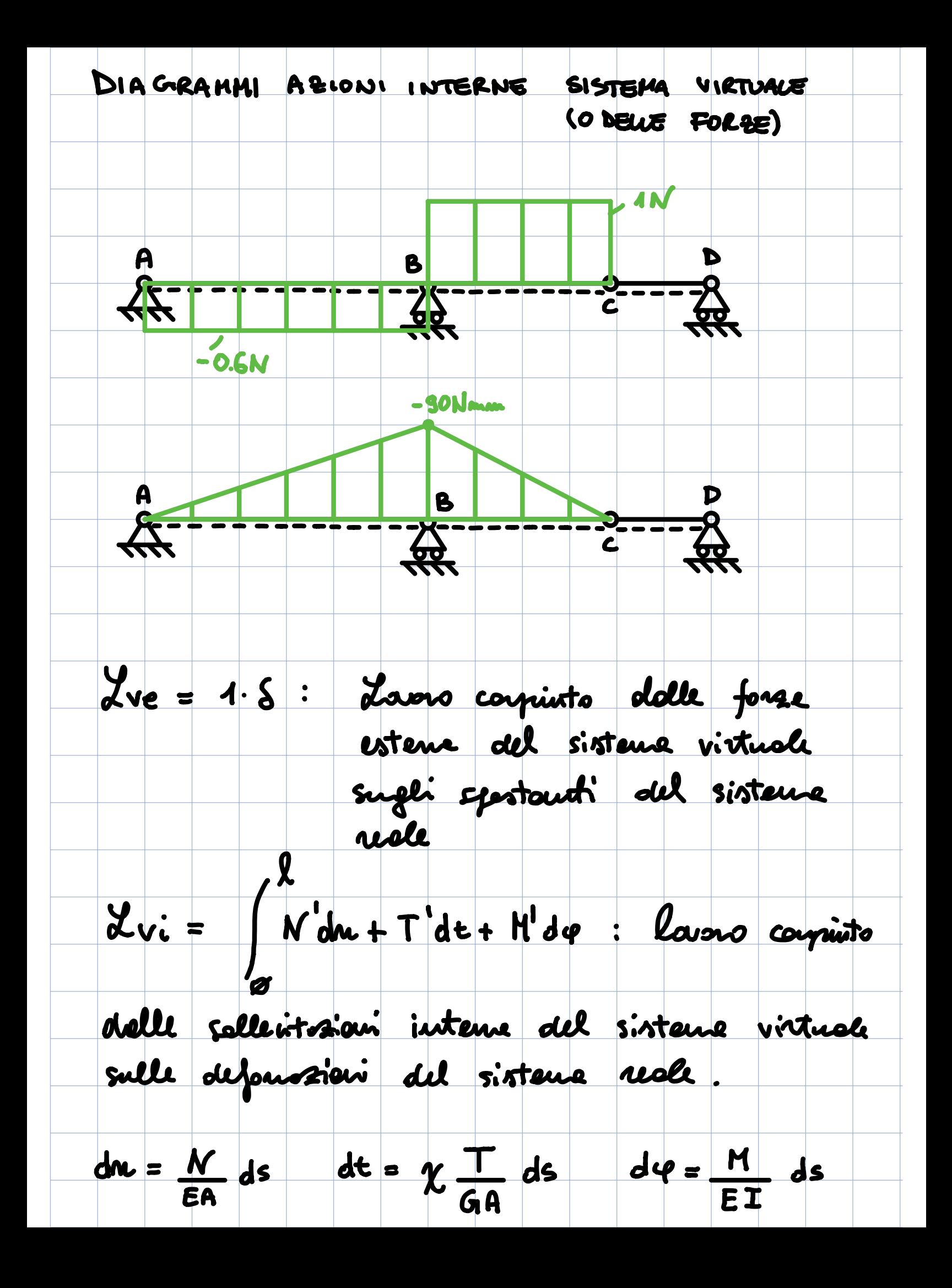

Un ani s è une generice coordinate constitue It: fottone di teglio (per la sesione circalone E : moduls di Young G : moduls di elostitto trosverale (per ensterioli isotropi vole la relazione  $G = \frac{E}{2(1+\nu)}$ : our delle sesione I : mourto d'unsie delle resione rispetto all'esse perperdicaler el pierro di solleritosiene  $\alpha_{\text{ve}} = 1.5$  $\overline{\mathcal{P}}$ LAB  $X_{vi} = \int \left[\frac{N_{AB}^{i} N_{AB}}{\epsilon A} + \chi \frac{T_{AB}^{i} T_{AB}}{G A} + \frac{N_{AB}^{i} M_{AB}}{\epsilon T}\right]d\kappa_i +$  $\mu$ LectLab  $+\int_{\mathcal{L}48} \frac{N_{\text{BC}}N_{\text{BC}}}{EA} + \chi \frac{T_{\text{BC}}T_{\text{BC}}}{GA} + \frac{M_{\text{BC}}M_{\text{BC}}}{E T} d\kappa_1 +$  $+\int_{c}^{L_{CD}}\left[\frac{N_{CD}^{1}}{EA} - \frac{N_{CD}^{1}}{A} \frac{T_{CD}^{1}}{A} + \frac{N_{CD}^{1}}{E I}\right]d\aleph_{2}$ 

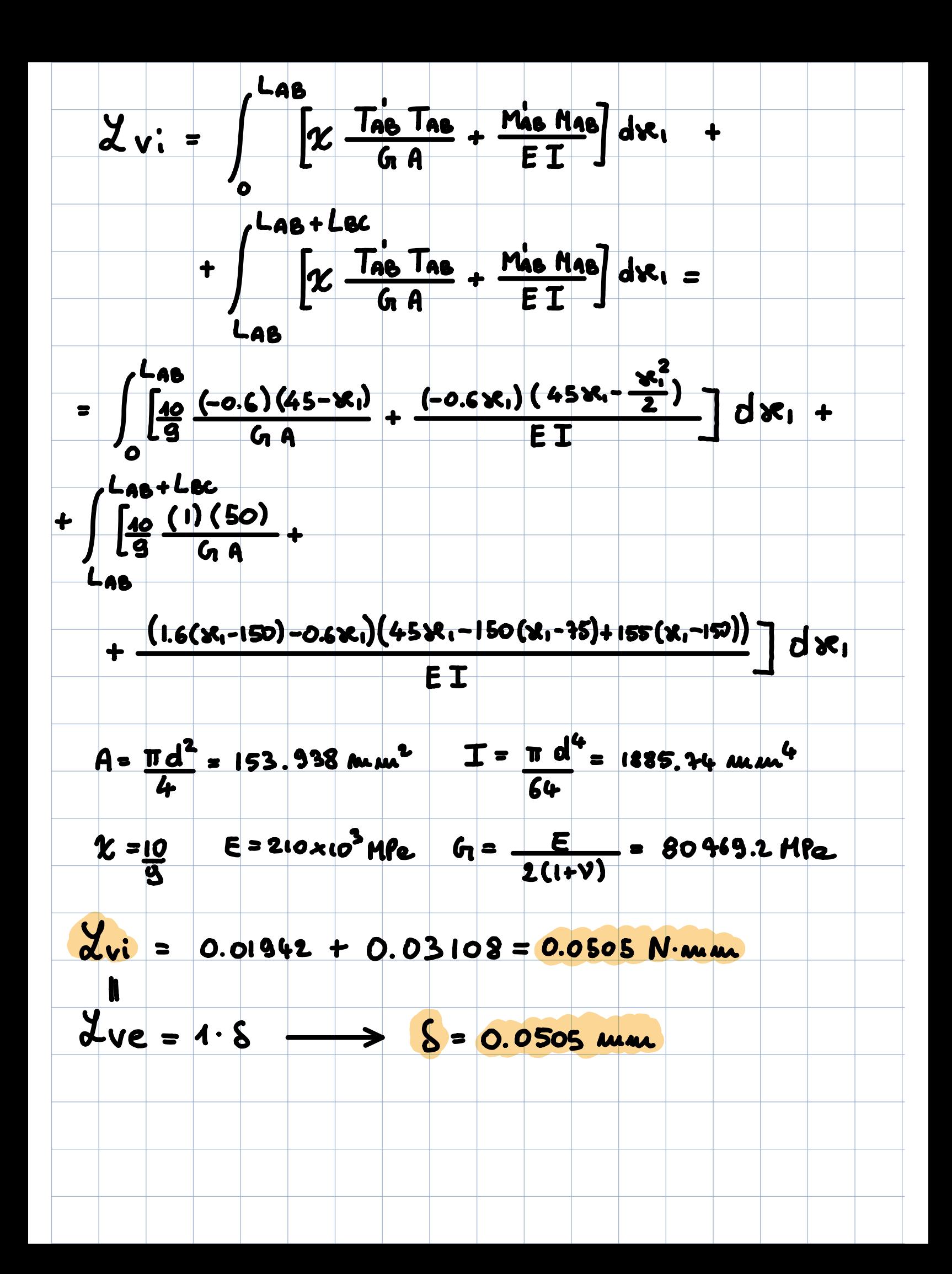